# Package 'rsi'

June 27, 2024

<span id="page-0-0"></span>Title Efficiently Retrieve and Process Satellite Imagery

Version 0.2.1

Description Downloads spatial data from spatiotemporal asset catalogs ('STAC'), computes standard spectral indices from the Awesome Spectral Indices project (Montero et al. (2023) [<doi:10.1038/s41597-023-02096-0>](https://doi.org/10.1038/s41597-023-02096-0)) against raster data, and glues the outputs together into predictor bricks. Methods focus on interoperability with the broader spatial ecosystem; function arguments and outputs use classes from 'sf' and 'terra', and data downloading functions support complex 'CQL2' queries using 'rstac'.

License Apache License (>= 2)

**Depends**  $R$  ( $>= 4.0$ )

Imports future.apply, glue, httr, jsonlite, lifecycle, proceduralnames, rlang, rstac, sf, terra, tibble

Suggests curl, knitr, progressr, rmarkdown, testthat (>= 3.0.0), withr

Config/testthat/edition 3

Config/testthat/parallel true

Encoding UTF-8

LazyData true

RoxygenNote 7.3.1

URL <https://github.com/Permian-Global-Research/rsi>,

<https://permian-global-research.github.io/rsi/>

BugReports <https://github.com/Permian-Global-Research/rsi/issues>

VignetteBuilder knitr

NeedsCompilation no

Author Michael Mahoney [aut, cre] (<<https://orcid.org/0000-0003-2402-304X>>), Permian Global [cph, fnd]

Maintainer Michael Mahoney <mike.mahoney.218@gmail.com>

Repository CRAN

Date/Publication 2024-06-27 19:40:02 UTC

# <span id="page-1-0"></span>Contents

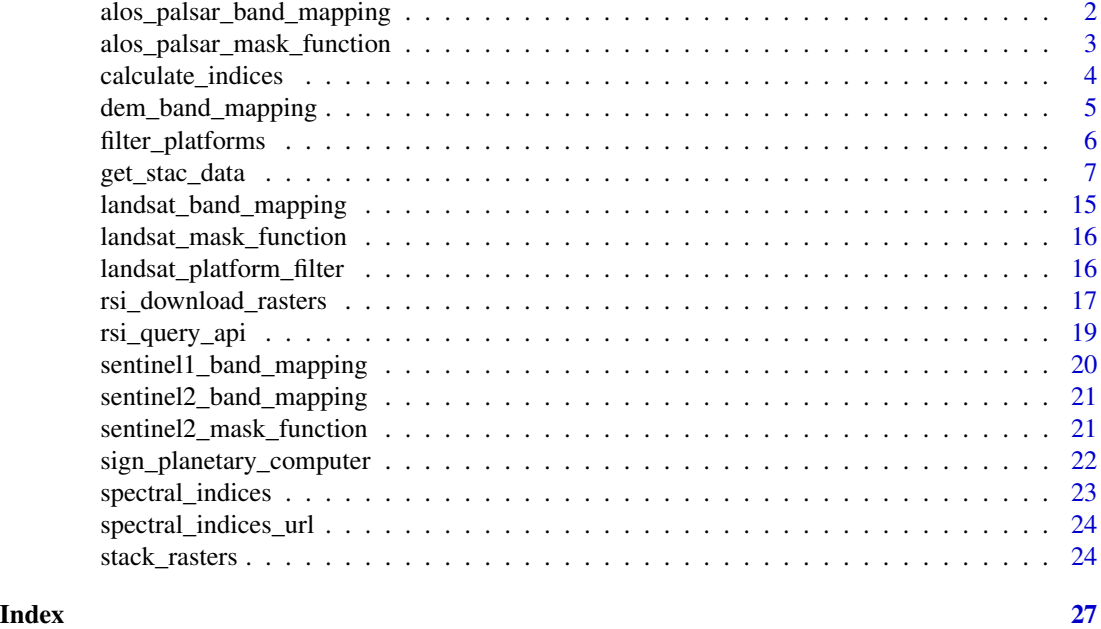

alos\_palsar\_band\_mapping

*ALOS PALSAR band mapping*

# Description

This object is a named list of character vectors, with names corresponding to Landsat band names and values corresponding to band names in spectral\_indices.

#### Usage

alos\_palsar\_band\_mapping

#### Format

An object of class list of length 1.

### Details

Band mapping objects:

These objects are semi-standardized sets of metadata which provide all the necessary information for downloading data from a given STAC server. The object itself is list of character vectors, whose names represent asset names on a given STAC server and whose values represent the corresponding standardized band name from the Awesome Spectral Indices project. In addition to this data, these vectors usually have some of (but not necessarily all of) the following attributes:

- <span id="page-2-0"></span>• stac\_source: The URL for the STAC server this metadata corresponds to.
- collection\_name: The default STAC collection for this data source.
- download\_function: The function to be used to download assets from the STAC server.
- mask\_band: The name of the asset on this server to be used for masking images.
- mask\_function: The function to be used to mask images downloaded from this server.

alos\_palsar\_mask\_function

*Create an ALOS PALSAR mask raster from the mask band*

## Description

Create an ALOS PALSAR mask raster from the mask band

#### Usage

```
alos_palsar_mask_function(raster, include = c("land", "water", "both"))
```
### Arguments

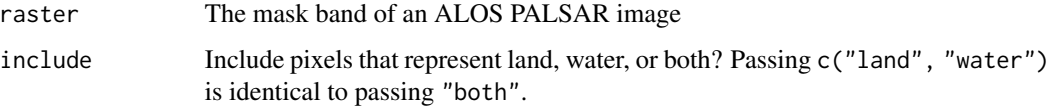

# Value

A boolean raster to be used to mask an ALOS PALSAR image

#### Examples

```
aoi <- sf::st_point(c(-74.912131, 44.080410))
aoi <- sf::st_set_crs(sf::st_sfc(aoi), 4326)
aoi <- sf::st_buffer(sf::st_transform(aoi, 5070), 100)
palsar_image <- get_alos_palsar_imagery(
 aoi,
 start_date = "2021-01-01",
 end_date = "2021-12-31",
 mask_function = alos_palsar_mask_function
\mathcal{L}
```
<span id="page-3-0"></span>

# Description

This function computes any number of indices from an input raster via [terra::predict\(\)](#page-0-0). By default, this function is designed to work with subsets of [spectral\\_indices\(\)](#page-22-1), but it will work with any data frame with a formula, bands, and short\_name column.

#### Usage

```
calculate_indices(
  raster,
  indices,
 output_filename,
  ...,
  cores = 1L,wopt = list(),
 overwrite = FALSE,
  extra_objects = list(),
 names_suffix = NULL
)
```
#### Arguments

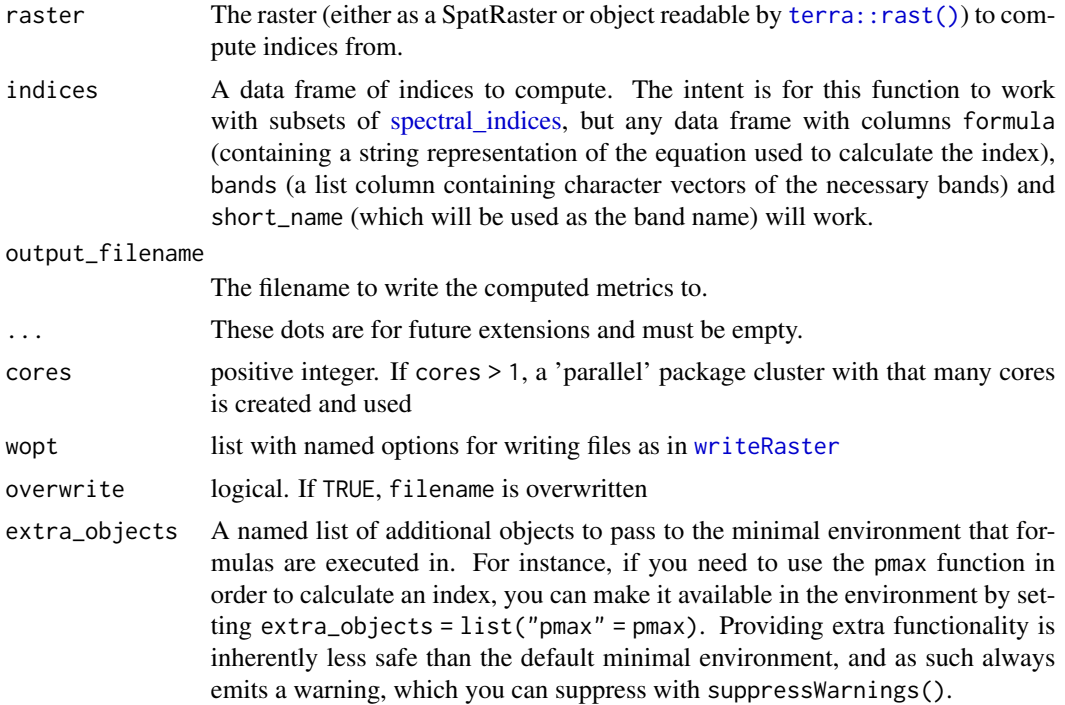

<span id="page-4-0"></span>names\_suffix If not NULL, will be used (with [paste\(\)](#page-0-0)) to add a suffix to each of the band names returned.

### Value

output\_filename, unchanged.

#### **Security**

Note that this function is running code from the formula column of the spectral indices data frame, which is derived from a JSON file downloaded off the internet. It's not impossible that an attacker could take advantage of this to run arbitrary code on your computer. To mitigate this, indices are calculated in a minimal environment that contains very few functions or symbols (preventing an attacker from accessing, for example, system()).

Still, it's good practice to inspect your formula column to make sure there's nothing nasty hiding in any of the formulas you're going to run. Additionally, consider using pre-saved indices tables or spectral\_indices(download\_indices = FALSE) if using this in an unsupervised workload.

#### Examples

```
our_raster <- system.file("rasters/example_sentinel1.tif", package = "rsi")
calculate_indices(
 our_raster,
 filter_bands(bands = names(terra::rast(our_raster))),
 tempfile(fileext = ".tif"),
 names_suffix = "sentinel1"
)
# Formulas aren't able to access most R functions or operators:
example_indices <- filter_platforms(platforms = "Sentinel-1 (Dual Polarisation VV-VH)")[1, ]
example_indices$formula <- 'system("echo something bad")'
try(
 calculate_indices(
    system.file("rasters/example_sentinel1.tif", package = "rsi"),
    example_indices,
    tempfile(fileext = ".tif")
 )
)
```
dem\_band\_mapping *Landsat band mapping*

#### Description

This object is structured slightly differently from other band mapping objects; it is a list of named lists, whose names correspond to DEM collections available within a given STAC catalog. Those named lists are then more standard band mapping objects, containing character vectors with names corresponding to asset names and values equal to elevation.

#### <span id="page-5-0"></span>Usage

dem\_band\_mapping

#### Format

An object of class list of length 1.

# Details

Band mapping objects:

These objects are semi-standardized sets of metadata which provide all the necessary information for downloading data from a given STAC server. The object itself is list of character vectors, whose names represent asset names on a given STAC server and whose values represent the corresponding standardized band name from the Awesome Spectral Indices project. In addition to this data, these vectors usually have some of (but not necessarily all of) the following attributes:

- stac\_source: The URL for the STAC server this metadata corresponds to.
- collection\_name: The default STAC collection for this data source.
- download\_function: The function to be used to download assets from the STAC server.
- mask\_band: The name of the asset on this server to be used for masking images.
- mask\_function: The function to be used to mask images downloaded from this server.

filter\_platforms *Filter indices based on (relatively) complicated fields*

#### Description

Filter indices based on (relatively) complicated fields

#### Usage

```
filter_platforms(
  indices = spectral_indices(),
 platforms = unique(unlist(spectral_indices(download_indices = FALSE, update_cache =
    FALSE)$platforms)),
  operand = c("all", "any"))
filter_bands(
  indices = spectral_indices(),
 bands = unique(unlist(spectral_indices(download_indices = FALSE, update_cache =
    FALSE)$bands)),
 operand = c("all", "any"),type = c("filter", "search")
)
```
# <span id="page-6-0"></span>get\_stac\_data 7

# Arguments

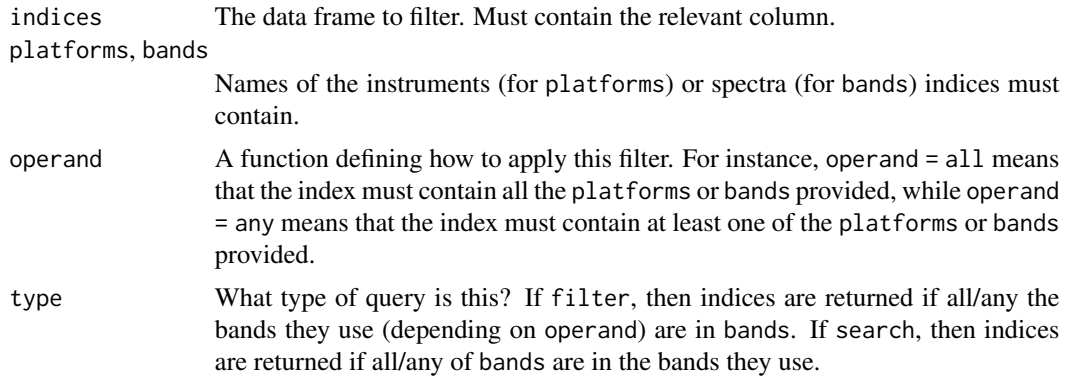

# Value

A filtered version of indices.

# Examples

```
filter_platforms(platforms = "Sentinel-2")
filter_platforms(platforms = c("Landsat-OLI", "Sentinel-2"))
filter_bands(bands = c("R", "N"), operand = any)
```
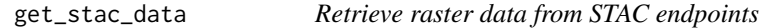

# Description

These functions retrieve raster data from STAC endpoints and optionally create composite data sets from multiple files. get\_stac\_data() is a generic function which should be able to download raster data from a variety of data sources, while the other helper functions have useful defaults for downloading common data sets from standard STAC sources.

# Usage

```
get_stac_data(
  aoi,
  start_date,
  end_date,
  pixel_x_size = NULL,
 pixel_y_size = NULL,
  asset_names,
  stac_source,
  collection,
  ...,
```

```
query_function = rsi_query_api,
  download_function = rsi_download_rasters,
  sign_function = NULL,
  rescale_bands = TRUE,
  item_filter_function = NULL,
  mask_band = NULL,
  mask_function = NULL,
  output_filename = paste0(proceduralnames::make_english_names(1), ".tif"),
  composite_function = c("merge", "median", "mean", "sum", "min", "max"),
  limit = 999,
  gdalwarp_options = c("-r", "bilinear", "-multi", "-overwrite", "-co",
    "COMPRESS=DEFLATE", "-co", "PREDICTOR=2", "-co", "NUM_THREADS=ALL_CPUS"),
 gdal_config_options = c(VSI_CACHE = "TRUE", GDAL_CACHEMAX = "30%", VSI_CACHE_SIZE =
  "10000000", GDAL_HTTP_MULTIPLEX = "YES", GDAL_INGESTED_BYTES_AT_OPEN = "32000",
    GDAL_DISABLE_READDIR_ON_OPEN = "EMPTY_DIR", GDAL_HTTP_VERSION = "2",
    GDAL_HTTP_MERGE_CONSECUTIVE_RANGES = "YES", GDAL_NUM_THREADS = "ALL_CPUS",
  GDAL_HTTP_USERAGENT = "rsi (https://permian-global-research.github.io/rsi/)")
\lambdaget_sentinel1_imagery(
  aoi,
  start_date,
  end_date,
  ...,
  pixel_x_size = 10,
  pixel_y_size = 10,
  asset_names = rsi::sentinel1_band_mapping$planetary_computer_v1,
  stac_source = attr(asset_names, "stac_source"),
  collection = attr(asset_names, "collection_name"),
  query_function = attr(asset_names, "query_function"),
  download_function = attr(asset_names, "download_function"),
  sign_function = attr(asset_names, "sign_function"),
  rescale_bands = FALSE,
  item_filter_function = NULL,
  mask_band = NULL,
  mask_function = NULL,
  output_filename = paste0(proceduralnames::make_english_names(1), ".tif"),
  composite_function = "median",
  limit = 999,
  gdalwarp_options = c("-r", "bilinear", "-multi", "-overwrite", "-co",
    "COMPRESS=DEFLATE", "-co", "PREDICTOR=2", "-co", "NUM_THREADS=ALL_CPUS"),
 gdal_config_options = c(VSI_CACHE = "TRUE", GDAL_CACHEMAX = "30%", VSI_CACHE_SIZE =
  "10000000", GDAL_HTTP_MULTIPLEX = "YES", GDAL_INGESTED_BYTES_AT_OPEN = "32000",
    GDAL_DISABLE_READDIR_ON_OPEN = "EMPTY_DIR", GDAL_HTTP_VERSION = "2",
    GDAL_HTTP_MERGE_CONSECUTIVE_RANGES = "YES", GDAL_NUM_THREADS = "ALL_CPUS")
\mathcal{L}
```

```
get_sentinel2_imagery(
```

```
aoi,
  start_date,
  end_date,
  ...,
  pixel_x_size = 10,
  pixel_y_size = 10,
  asset_names = rsi::sentinel2_band_mapping$planetary_computer_v1,
  stac_source = attr(asset_names, "stac_source"),
  collection = attr(asset_names, "collection_name"),
  query_function = attr(asset_names, "query_function"),
  download_function = attr(asset_names, "download_function"),
  sign_function = attr(asset_names, "sign_function"),
  rescale_bands = FALSE,
  item_filter_function = NULL,
  mask_band = attr(asset_names, "mask_band"),
  mask_function = attr(asset_names, "mask_function"),
  output_filename = paste0(proceduralnames::make_english_names(1), ".tif"),
  composite_function = "median",
  limit = 999.gdalwarp_options = c("-r", "bilinear", "-multi", "-overwrite", "-co",
    "COMPRESS=DEFLATE", "-co", "PREDICTOR=2", "-co", "NUM_THREADS=ALL_CPUS"),
 gdal_config_options = c(VSI_CACHE = "TRUE", GDAL_CACHEMAX = "30%", VSI_CACHE_SIZE =
  "10000000", GDAL_HTTP_MULTIPLEX = "YES", GDAL_INGESTED_BYTES_AT_OPEN = "32000",
    GDAL_DISABLE_READDIR_ON_OPEN = "EMPTY_DIR", GDAL_HTTP_VERSION = "2",
    GDAL_HTTP_MERGE_CONSECUTIVE_RANGES = "YES", GDAL_NUM_THREADS = "ALL_CPUS")
\lambdaget_landsat_imagery(
  aoi,
  start_date,
 end_date,
  ...,
  platforms = c("landsat-9", "landsat-8"),
 pixel_x_size = 30,
 pixel_y_size = 30,
  asset_names = rsi::landsat_band_mapping$planetary_computer_v1,
  stac_source = attr(asset_names, "stac_source"),
  collection = attr(asset_names, "collection_name"),
  query_function = attr(asset_names, "query_function"),
  download_function = attr(asset_names, "download_function"),
  sign_function = attr(asset_names, "sign_function"),
  rescale_bands = TRUE,
  item_filter_function = landsat_platform_filter,
  mask_band = attr(asset_names, "mask_band"),
  mask_function = attr(asset_names, "mask_function"),
  output_filename = paste0(proceduralnames::make_english_names(1), ".tif"),
  composite_function = "median",
  limit = 999,
```

```
gdalwarp_options = c("-r", "bilinear", "-multi", "-overwrite", "-co",
    "COMPRESS=DEFLATE", "-co", "PREDICTOR=2", "-co", "NUM_THREADS=ALL_CPUS"),
 gdal_config_options = c(VSI_CACHE = "TRUE", GDAL_CACHEMAX = "30%", VSI_CACHE_SIZE =
   "10000000", GDAL_HTTP_MULTIPLEX = "YES", GDAL_INGESTED_BYTES_AT_OPEN = "32000",
    GDAL_DISABLE_READDIR_ON_OPEN = "EMPTY_DIR", GDAL_HTTP_VERSION = "2",
    GDAL_HTTP_MERGE_CONSECUTIVE_RANGES = "YES", GDAL_NUM_THREADS = "ALL_CPUS")
\mathcal{L}get_naip_imagery(
  aoi,
  start_date,
  end_date,
  ...,
  pixel_x_size = 1,
  pixel_y_size = 1,
  asset_names = "image",
  stac_source = "https://planetarycomputer.microsoft.com/api/stac/v1",
  collection = "naip",
  query_function = rsi_query_api,
  download_function = rsi_download_rasters,
  sign_function = sign_planetary_computer,
  rescale_bands = FALSE,
  output_filename = paste0(proceduralnames::make_english_names(1), ".tif"),
  composite_function = "merge",
  limit = 999,gdalwarp_options = c("-r", "bilinear", "-multi", "-overwrite", "-co",
    "COMPRESS=DEFLATE", "-co", "PREDICTOR=2", "-co", "NUM_THREADS=ALL_CPUS"),
 gdal_config_options = c(VSI_CACHE = "TRUE", GDAL_CACHEMAX = "30%", VSI_CACHE_SIZE =
  "10000000", GDAL_HTTP_MULTIPLEX = "YES", GDAL_INGESTED_BYTES_AT_OPEN = "32000",
    GDAL_DISABLE_READDIR_ON_OPEN = "EMPTY_DIR", GDAL_HTTP_VERSION = "2",
    GDAL_HTTP_MERGE_CONSECUTIVE_RANGES = "YES", GDAL_NUM_THREADS = "ALL_CPUS")
\mathcal{L}get_alos_palsar_imagery(
  aoi,
  start_date,
  end_date,
  ...,
  pixel_x_size = 25,
  pixel_y_size = 25,
  asset_names = rsi::alos_palsar_band_mapping$planetary_computer_v1,
  stac_source = attr(asset_names, "stac_source"),
  collection = attr(asset_names, "collection_name"),
  query_function = attr(asset_names, "query_function"),
  download_function = attr(asset_names, "download_function"),
  sign_function = attr(asset_names, "sign_function"),
  rescale_bands = FALSE,
  item_filter_function = NULL,
```

```
mask_band = attr(asset_names, "mask_band"),
  mask_function = attr(asset_names, "mask_function"),
  output_filename = paste0(proceduralnames::make_english_names(1), ".tif"),
  composite_function = "median",
  limit = 999,
  gdalwarp_options = c("-r", "bilinear", "-multi", "-overwrite", "-co",
    "COMPRESS=DEFLATE", "-co", "PREDICTOR=2", "-co", "NUM_THREADS=ALL_CPUS"),
 gdal_config_options = c(VSI_CACHE = "TRUE", GDAL_CACHEMAX = "30%", VSI_CACHE_SIZE =
  "10000000", GDAL_HTTP_MULTIPLEX = "YES", GDAL_INGESTED_BYTES_AT_OPEN = "32000",
    GDAL_DISABLE_READDIR_ON_OPEN = "EMPTY_DIR", GDAL_HTTP_VERSION = "2",
    GDAL_HTTP_MERGE_CONSECUTIVE_RANGES = "YES", GDAL_NUM_THREADS = "ALL_CPUS")
\mathcal{L}get_dem(
  aoi,
  ...,
  start_date = NULL,
  end_date = NULL,
 pixel_x_size = 30,
 pixel_y_size = 30,
  asset_names = rsi::dem_band_mapping$planetary_computer_v1$`cop-dem-glo-30`,
  stac_source = attr(asset_names, "stac_source"),
  collection = attr(asset_names, "collection_name"),
  query_function = attr(asset_names, "query_function"),
  download_function = attr(asset_names, "download_function"),
  sign_function = attr(asset_names, "sign_function"),
  rescale_bands = FALSE,
  item_filter_function = NULL,
  mask\_band = NULL,mask_function = NULL,
  output_filename = paste0(proceduralnames::make_english_names(1), ".tif"),
  composite_function = "max",
  limit = 999,
  gdalwarp_options = c("-r", "bilinear", "-multi", "-overwrite", "-co",
    "COMPRESS=DEFLATE", "-co", "PREDICTOR=2", "-co", "NUM_THREADS=ALL_CPUS"),
 gdal_config_options = c(VSI_CACHE = "TRUE", GDAL_CACHEMAX = "30%", VSI_CACHE_SIZE =
  "10000000", GDAL_HTTP_MULTIPLEX = "YES", GDAL_INGESTED_BYTES_AT_OPEN = "32000",
    GDAL_DISABLE_READDIR_ON_OPEN = "EMPTY_DIR", GDAL_HTTP_VERSION = "2",
    GDAL_HTTP_MERGE_CONSECUTIVE_RANGES = "YES", GDAL_NUM_THREADS = "ALL_CPUS")
)
```
#### Arguments

aoi An sf(c) object outlining the area of interest to get imagery for. Will be used to get the bounding box used for calculating metrics and the output data's CRS.

start\_date, end\_date

Character of length 1: The first and last date, respectively, of imagery to include in metrics calculations. Should be in YYYY-MM-DD format.

<span id="page-11-0"></span>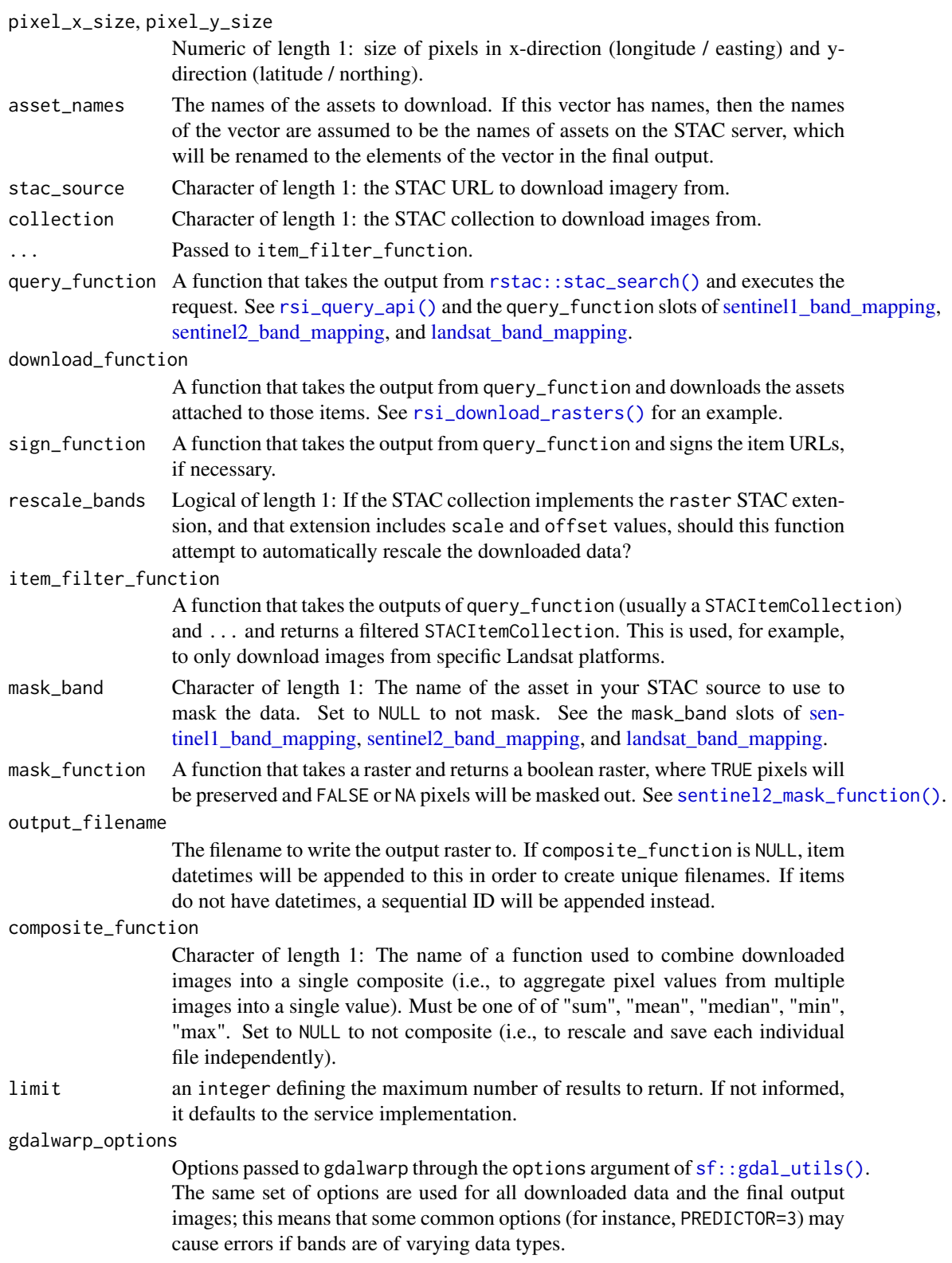

<span id="page-12-0"></span>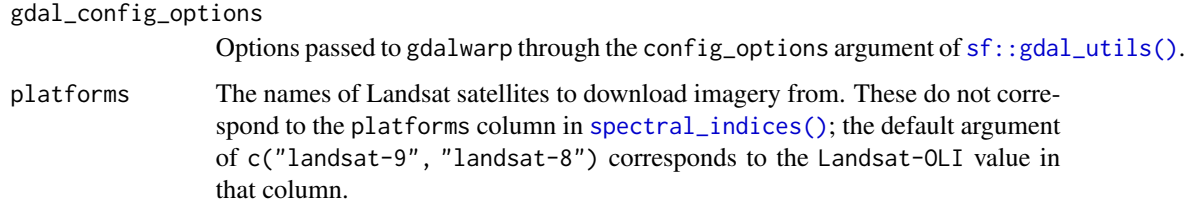

# Value

output\_filename, unchanged.

#### Usage Tips

It's often useful to buffer your aoi object slightly, on the order of 1-2 cell widths, in order to ensure that data is downloaded for your entire AOI even after accounting for any reprojection needed to compare your AOI to the data on the STAC server.

These functions allow for parallelizing downloads via  $future::plan()$ , and for user-controlled progress updates via [progressr::handlers\(\)](#page-0-0). If there are fewer images to download than asset\_names, then this function uses  $lapply()$  to iterate through images and [future.apply::future\\_mapply\(\)](#page-0-0) to iterate through downloading each asset. If there are more images than assets, this function uses [future.apply::future\\_lapply\(\)](#page-0-0) to iterate through images.

#### Downloading from Planetary Computer

Certain data sets in Planetary Computer require [providing a subscription key.](https://planetarycomputer.microsoft.com/docs/concepts/sas/) Even for nonprotected data sets, providing a subscription key grants you higher rate limits and faster downloads. As such, it's a good idea to [request a Planetary Computer account,](https://planetarycomputer.microsoft.com/account/request) then [generate a subscription key.](https://planetarycomputer.developer.azure-api.net/) If you set the rsi\_pc\_key environment variable to your key (either primary or secondary; there is no difference), rsi will automatically use this key to sign all requests against Planetary Computer.

There are currently some challenges with certain Landsat images in Planetary Computer; please see https://github.com/microsoft/PlanetaryComputer/discussions/101 for more information on these images and their current status. These files may cause data downloads to fail.

#### Compositing

This function can either download all data that intersects with your spatiotemporal AOI as multiple files (if composite\_function = NULL), or can be used to rescale band values, apply a mask function, and create a composite from the resulting files in a single function call. Each of these steps can be skipped by passing NULL to the corresponding argument.

Masks are applied to each downloaded asset separately. Rescaling is applied to the final composite after images are combined.

A number of the steps involved in creating composites – rescaling band values, running the mask function, masking images, and compositing images – currently rely on the terra package for raster calculations. This means creating larger composites, either in geographic or temporal dimension, may cause errors. It can be a good idea to tile your aoi using sf::st\_make\_grid() and iterate through the tiles to avoid these errors (and to make it easier to interrupt and restart a download job).

#### Rescaling

If rescale\_bands is TRUE, then this function is able to use the scale and offset values in the bands field of the raster STAC extension. This was implemented originally to work with the Landsat collections in the Planetary Computer STAC catalogue, but hopefully will work automatically with other data sources as well. Note that Sentinel-2 data typically doesn't use this STAC extension, and so the returned data is typically not re-scaled; divide the downloaded band values by 10000 to get reflectance values in the expected values.

#### Sentinel-1 Data

The get\_sentinel1\_imagery() function is designed to download Sentinel-1 data from the Microsoft Planetary Computer STAC API. Both the GRD and RTC Sentinel-1 collections are supported. To download RTC data, set collection to sentinel-1-rtc, and supply your subscription key as an environment variable named rsi\_pc\_key (through, e.g., Sys.setenv() or your .Renviron file).

#### AlOS PALSAR Data

The get\_alos\_palsar\_imagery() function is designed to download ALOS PALSAR annual mosaic data from the Microsoft Planetary Computer STAC API. Data are returned as a digital number (which is appropriate for some applications and indices). To convert to backscatter (decibels) use the following formula:  $10 \times \log(10 \text{ (dn)} - 83.0 \text{ where dn is the radar band in digital number.}$ 

#### Examples

```
aoi <- sf::st_point(c(-74.912131, 44.080410))
aoi <- sf::st_set_crs(sf::st_sfc(aoi), 4326)
aoi <- sf::st_buffer(sf::st_transform(aoi, 5070), 100)
get_stac_data(aoi,
 start_date = "2022-06-01",
 end_date = "2022-06-30",
 pixel_x_size = 30,
 pixel_y_size = 30,
 assert_names = c("red", "blue", "green"
 ),
 stac_source = "https://planetarycomputer.microsoft.com/api/stac/v1/",
 collection = "landsat-c2-l2",
 query_function = rsi_query_api,
 sign_function = sign_planetary_computer,
 mask_band = "qa_pixel",
 mask_function = landsat_mask_function,
 item_filter_function = landsat_platform_filter,
 platforms = c("landsat-9", "landsat-8")
)
# or, mostly equivalently (will download more bands):
landsat_image <- get_landsat_imagery(
 aoi,
 start_date = "2022-06-01",
```
<span id="page-14-0"></span>landsat\_band\_mapping 15

```
end_date = "2022-08-30"
)
```
<span id="page-14-1"></span>landsat\_band\_mapping *Landsat band mapping*

# **Description**

This object is a named list of character vectors, with names corresponding to Landsat band names and values corresponding to band names in spectral\_indices.

#### Usage

landsat\_band\_mapping

# Format

An object of class list of length 1.

# Details

Band mapping objects:

These objects are semi-standardized sets of metadata which provide all the necessary information for downloading data from a given STAC server. The object itself is list of character vectors, whose names represent asset names on a given STAC server and whose values represent the corresponding standardized band name from the Awesome Spectral Indices project. In addition to this data, these vectors usually have some of (but not necessarily all of) the following attributes:

- stac\_source: The URL for the STAC server this metadata corresponds to.
- collection\_name: The default STAC collection for this data source.
- download\_function: The function to be used to download assets from the STAC server.
- mask\_band: The name of the asset on this server to be used for masking images.
- mask\_function: The function to be used to mask images downloaded from this server.

<span id="page-15-0"></span>landsat\_mask\_function *Create a Landsat mask raster from the QA band*

# Description

Create a Landsat mask raster from the QA band

#### Usage

```
landsat_mask_function(raster, include = c("land", "water", "both"))
```
# Arguments

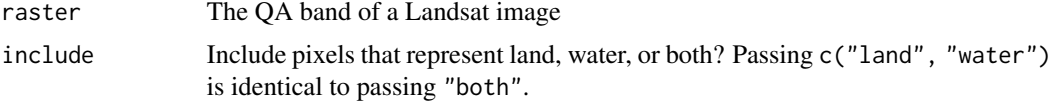

## Value

A boolean raster to be used to mask a Landsat image

#### Examples

```
aoi <- sf::st_point(c(-74.912131, 44.080410))
aoi <- sf::st_set_crs(sf::st_sfc(aoi), 4326)
aoi <- sf::st_buffer(sf::st_transform(aoi, 5070), 100)
landsat_image <- get_landsat_imagery(
  aoi,
  start_date = "2022-06-01",
  end_date = "2022-08-30",
  mask_function = landsat_mask_function
)
```
landsat\_platform\_filter

```
Filter Landsat features to only specific platforms
```
#### Description

Filter Landsat features to only specific platforms

# Usage

landsat\_platform\_filter(items, platforms)

#### <span id="page-16-0"></span>Arguments

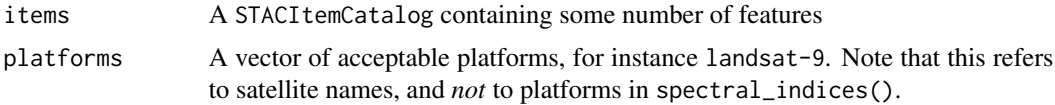

#### Value

A STACItemCollection.

#### Examples

```
aoi <- sf::st_point(c(-74.912131, 44.080410))
aoi <- sf::st_set_crs(sf::st_sfc(aoi), 4326)
aoi <- sf::st_buffer(sf::st_transform(aoi, 5070), 100)
landsat_image <- get_landsat_imagery(
  aoi,
  start_date = "2022-06-01",
  end_date = "2022-08-30",
  item_filter_function = landsat_platform_filter
\mathcal{L}
```
<span id="page-16-1"></span>rsi\_download\_rasters *Download specific assets from a set of STAC items*

# Description

Download specific assets from a set of STAC items

#### Usage

```
rsi_download_rasters(
  items,
  aoi,
  asset_names,
  sign_function = NULL,
  merge = FALSE,gdalwarp_options = c("-r", "bilinear", "-multi", "-overwrite", "-co",
    "COMPRESS=DEFLATE", "-co", "PREDICTOR=2", "-co", "NUM_THREADS=ALL_CPUS"),
 gdal_config_options = c(VSI_CACHE = "TRUE", GDAL_CACHEMAX = "30%", VSI_CACHE_SIZE =
  "10000000", GDAL_HTTP_MULTIPLEX = "YES", GDAL_INGESTED_BYTES_AT_OPEN = "32000",
   GDAL_DISABLE_READDIR_ON_OPEN = "EMPTY_DIR", GDAL_HTTP_VERSION = "2",
    GDAL_HTTP_MERGE_CONSECUTIVE_RANGES = "YES", GDAL_NUM_THREADS = "ALL_CPUS",
  GDAL_HTTP_USERAGENT = "rsi (https://permian-global-research.github.io/rsi/)"),
  ...
)
```
# <span id="page-17-0"></span>Arguments

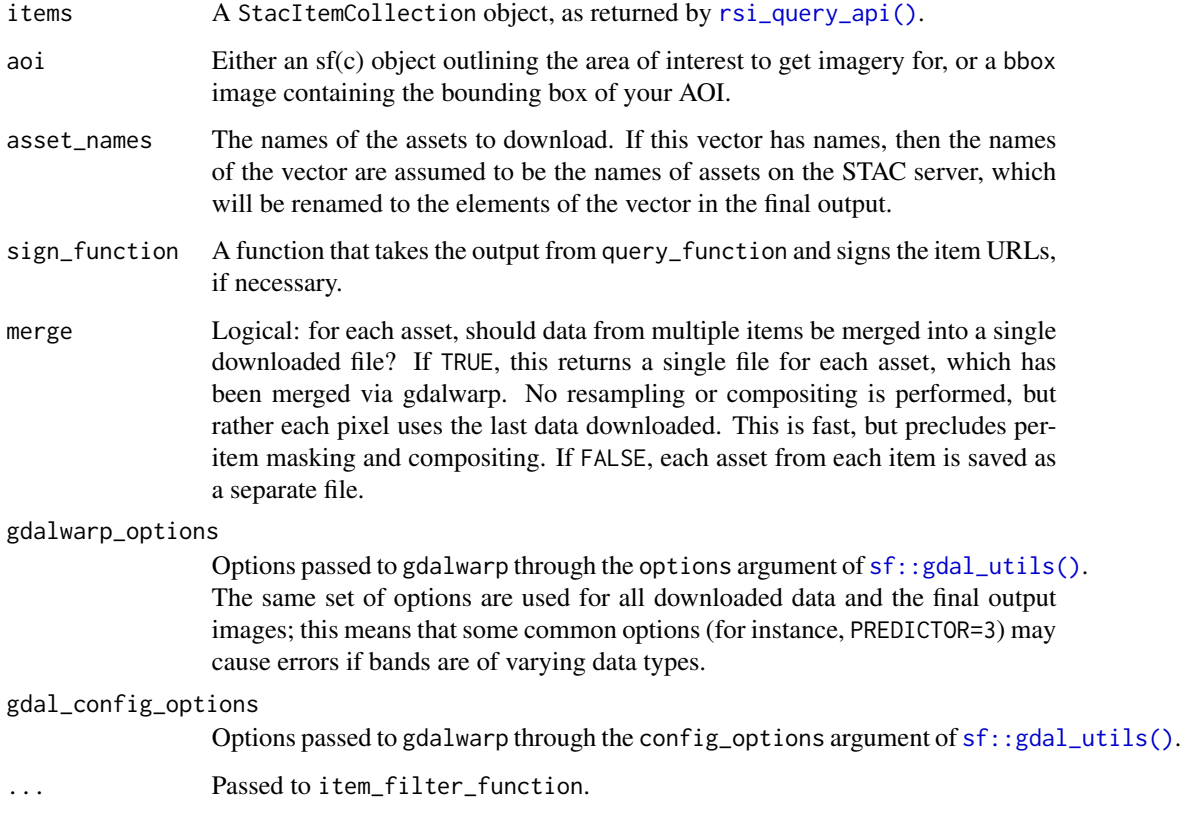

# Value

A data frame where columns correspond to distinct assets, rows correspond to distinct items, and cells contain file paths to the downloaded data.

# Examples

```
aoi <- sf::st_point(c(-74.912131, 44.080410))
aoi <- sf::st_set_crs(sf::st_sfc(aoi), 4326)
aoi <- sf::st_buffer(sf::st_transform(aoi, 5070), 100)
landsat_image <- get_landsat_imagery(
  aoi,
  start_date = "2022-06-01",
  end_date = "2022-08-30",
  download_function = rsi_download_rasters
)
```
# <span id="page-18-1"></span><span id="page-18-0"></span>Description

This function is the default method used to retrieve lists of items to download for all the collections and endpoints supported by rsi. It will likely work for any other STAC APIs of interest.

#### Usage

```
rsi_query_api(bbox, stac_source, collection, start_date, end_date, limit, ...)
```
### Arguments

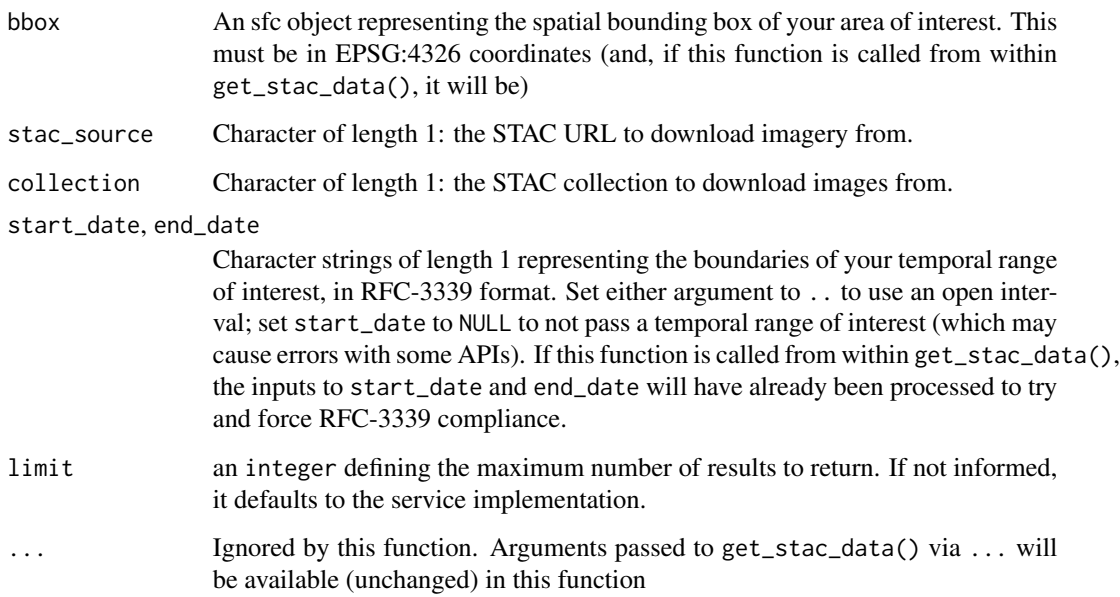

# Details

You can pass your own query functions to get\_stac\_data() and its variants. This is the best way to perform more complex queries, for instance if you need to provide authentication to get the list of items (not just the assets) available for your AOI, or to perform cloud filtering prior to downloading assets.

# Value

A StacItemCollection object.

#### Examples

```
aoi <- sf::st_point(c(-74.912131, 44.080410))
aoi <- sf::st_set_crs(sf::st_sfc(aoi), 4326)
aoi <- sf::st_buffer(sf::st_transform(aoi, 5070), 100)
landsat_image <- get_landsat_imagery(
  aoi,
  start_date = "2022-06-01",
  end_date = "2022-08-30",
  query_function = rsi_query_api
)
```
<span id="page-19-1"></span>sentinel1\_band\_mapping

*Sentinel-1 band mapping*

# Description

This object is a named list of character vectors, with names corresponding to Sentinel-1 band names and values corresponding to band names in spectral\_indices.

#### Usage

sentinel1\_band\_mapping

#### Format

An object of class list of length 1.

# Details

Band mapping objects:

These objects are semi-standardized sets of metadata which provide all the necessary information for downloading data from a given STAC server. The object itself is list of character vectors, whose names represent asset names on a given STAC server and whose values represent the corresponding standardized band name from the Awesome Spectral Indices project. In addition to this data, these vectors usually have some of (but not necessarily all of) the following attributes:

- stac\_source: The URL for the STAC server this metadata corresponds to.
- collection\_name: The default STAC collection for this data source.
- download\_function: The function to be used to download assets from the STAC server.
- mask\_band: The name of the asset on this server to be used for masking images.
- mask\_function: The function to be used to mask images downloaded from this server.

<span id="page-19-0"></span>

<span id="page-20-1"></span><span id="page-20-0"></span>sentinel2\_band\_mapping

*Sentinel-2 band mapping*

#### Description

This object is a named list of character vectors, with names corresponding to Sentinel-2 band names and values corresponding to band names in spectral\_indices.

#### Usage

sentinel2\_band\_mapping

# Format

An object of class list of length 3.

#### Details

Band mapping objects:

These objects are semi-standardized sets of metadata which provide all the necessary information for downloading data from a given STAC server. The object itself is list of character vectors, whose names represent asset names on a given STAC server and whose values represent the corresponding standardized band name from the Awesome Spectral Indices project. In addition to this data, these vectors usually have some of (but not necessarily all of) the following attributes:

- stac\_source: The URL for the STAC server this metadata corresponds to.
- collection\_name: The default STAC collection for this data source.
- download\_function: The function to be used to download assets from the STAC server.
- mask\_band: The name of the asset on this server to be used for masking images.
- mask\_function: The function to be used to mask images downloaded from this server.

<span id="page-20-2"></span>sentinel2\_mask\_function

*Create a Sentinel-2 mask raster from the SCL band*

#### **Description**

Create a Sentinel-2 mask raster from the SCL band

## Usage

sentinel2\_mask\_function(raster)

#### <span id="page-21-0"></span>Arguments

raster The SCL band of a Sentinel-2 image

# Value

A boolean raster to be used to mask a Sentinel-2 image

# Examples

```
aoi <- sf::st_point(c(-74.912131, 44.080410))
aoi <- sf::st_set_crs(sf::st_sfc(aoi), 4326)
aoi <- sf::st_buffer(sf::st_transform(aoi, 5070), 100)
sentinel2_image <- get_sentinel2_imagery(
  aoi,
  start_date = "2022-06-01",
  end_date = "2022-08-30",
  mask_function = sentinel2_mask_function
\mathcal{L}
```
sign\_planetary\_computer

*Sign STAC items retrieved from the Planetary Computer*

# Description

Sign STAC items retrieved from the Planetary Computer

#### Usage

```
sign_planetary_computer(items, subscription_key = Sys.getenv("rsi_pc_key"))
```
# Arguments

items A STACItemCollection, as returned by rsi\_query\_api.

#### subscription\_key

Optionally, a subscription key associated with your Planetary Computer account. At the time of writing, this is required for downloading Sentinel 1 RTC products, as well as NAIP imagery. This key will be automatically used if the environment variable rsi\_pc\_key is set.

## Value

A STACItemCollection object with signed assets url.

# <span id="page-22-0"></span>spectral\_indices 23

# Examples

```
aoi <- sf::st_point(c(-74.912131, 44.080410))
aoi <- sf::st_set_crs(sf::st_sfc(aoi), 4326)
aoi <- sf::st_buffer(sf::st_transform(aoi, 5070), 100)
landsat_image <- get_landsat_imagery(
  aoi,
  start_date = "2022-06-01",
  end_date = "2022-08-30",
  sign_function = sign_planetary_computer
)
```
<span id="page-22-1"></span>spectral\_indices *Get a data frame of spectral indices*

# Description

This function returns a data frame of spectral indices, from the awesome-spectral-indices repository.

# Usage

```
spectral_indices(
  ...,
 url = spectral_indices_url(),
 download_indices = NULL,
 update_cache = NULL
\lambda
```
# Arguments

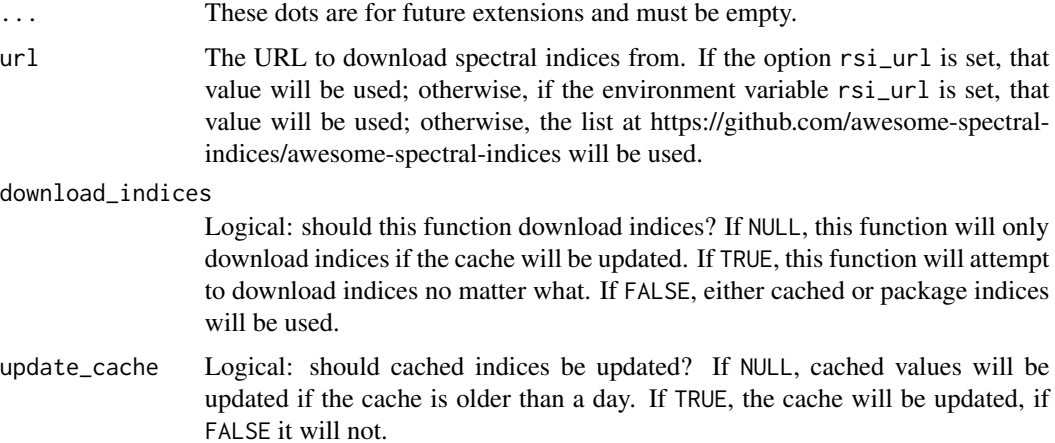

# <span id="page-23-0"></span>Value

A [tibble::tibble](#page-0-0) with nine columns, containing information about spectral indices.

# Source

<https://github.com/awesome-spectral-indices/awesome-spectral-indices>

#### Examples

spectral\_indices()

spectral\_indices\_url *Get the URL to download spectral indices from*

#### Description

Get the URL to download spectral indices from

#### Usage

spectral\_indices\_url()

# Value

A URL to download indices from.

#### Examples

spectral\_indices\_url()

stack\_rasters *Create and save a multi-band output raster by combining input rasters*

#### Description

This function creates an output raster that "stacks" all the bands of its input rasters, as though they were loaded one after another into a GIS. It does this by first constructing a GDAL virtual raster, or "VRT", and then optionally uses GDAL's warper to convert this VRT into a standalone file. The VRT is fast to create and does not require much space, but does require the input rasters not be moved or altered. Creating a standalone raster from this file may take a long time and a large amount of disk space.

<span id="page-24-0"></span>stack\_rasters 25

# Usage

```
stack_rasters(
 rasters,
 output_filename,
  ...,
 resolution,
  extent,
  reference_raster = 1,
  resampling_method = "bilinear",
 band_names,
  check_crs = TRUE,
 gdalwarp_options = c("-multi", "-overwrite", "-co", "COMPRESS=DEFLATE", "-co",
    "PREDICTOR=2", "-co", "NUM_THREADS=ALL_CPUS"),
 gdal_config_options = c(VSI_CACHE = "TRUE", GDAL_CACHEMAX = "30%", VSI_CACHE_SIZE =
  "10000000", GDAL_HTTP_MULTIPLEX = "YES", GDAL_INGESTED_BYTES_AT_OPEN = "32000",
    GDAL_DISABLE_READDIR_ON_OPEN = "EMPTY_DIR", GDAL_HTTP_VERSION = "2",
    GDAL_HTTP_MERGE_CONSECUTIVE_RANGES = "YES", GDAL_NUM_THREADS = "ALL_CPUS")
\mathcal{L}
```
# Arguments

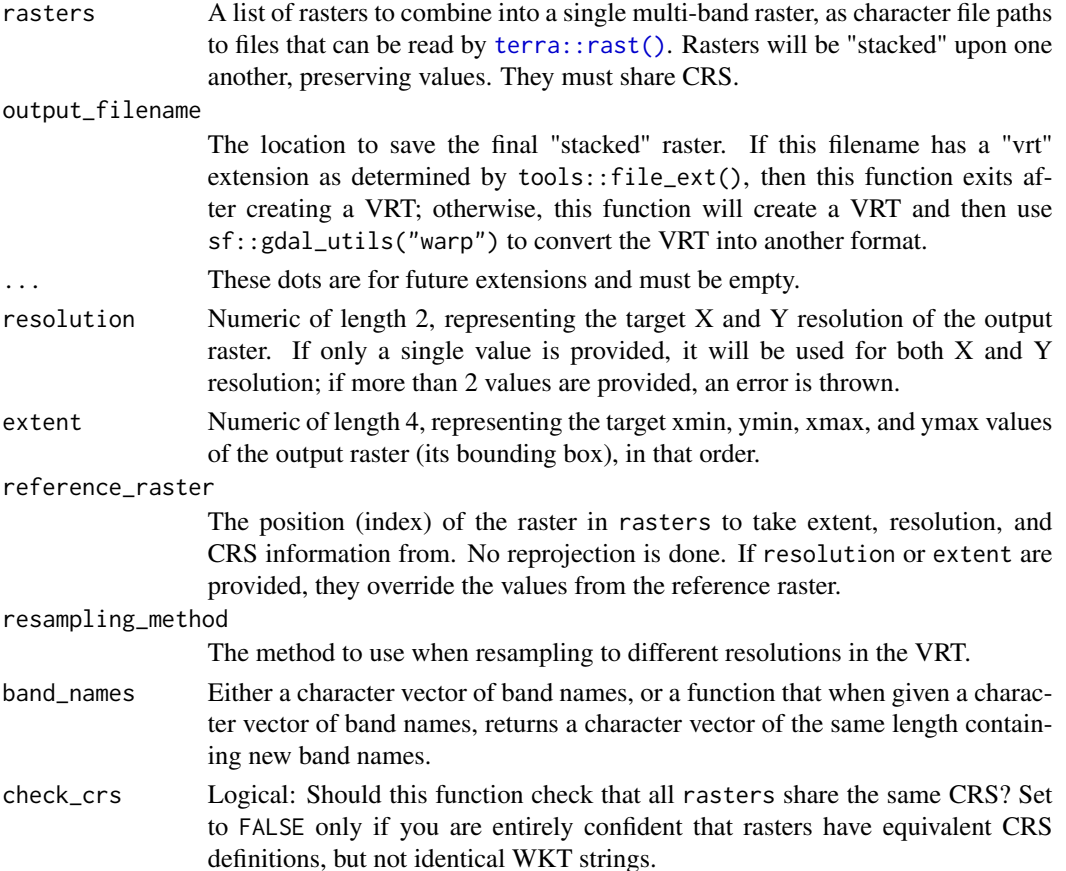

<span id="page-25-0"></span>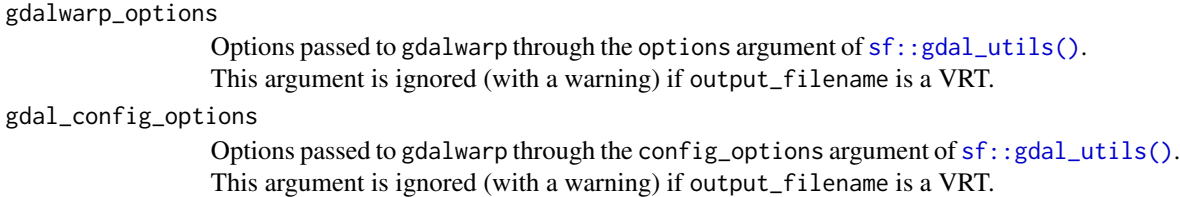

# Value

output\_filename, unchanged.

# Examples

```
stack_rasters(
 list(
    system.file("rasters/dpdd.tif", package = "rsi"),
    system.file("rasters/example_sentinel1.tif", package = "rsi")
  ),
  tempfile(fileext = ".vrt")
\overline{\phantom{a}}
```
# <span id="page-26-0"></span>**Index**

∗ datasets alos\_palsar\_band\_mapping, [2](#page-1-0) dem\_band\_mapping, [5](#page-4-0) landsat\_band\_mapping, [15](#page-14-0) sentinel1\_band\_mapping, [20](#page-19-0) sentinel2\_band\_mapping, [21](#page-20-0) alos\_palsar\_band\_mapping, [2](#page-1-0) alos\_palsar\_mask\_function, [3](#page-2-0) calculate\_indices, [4](#page-3-0) dem\_band\_mapping, [5](#page-4-0) filter\_bands *(*filter\_platforms*)*, [6](#page-5-0) filter\_platforms, [6](#page-5-0) future.apply::future\_lapply(), *[13](#page-12-0)* future.apply::future\_mapply(), *[13](#page-12-0)* future::plan(), *[13](#page-12-0)* get\_alos\_palsar\_imagery *(*get\_stac\_data*)*, [7](#page-6-0) get\_dem *(*get\_stac\_data*)*, [7](#page-6-0) get\_landsat\_imagery *(*get\_stac\_data*)*, [7](#page-6-0) get\_naip\_imagery *(*get\_stac\_data*)*, [7](#page-6-0) get\_sentinel1\_imagery *(*get\_stac\_data*)*, [7](#page-6-0) get\_sentinel2\_imagery *(*get\_stac\_data*)*, [7](#page-6-0) get\_stac\_data, [7](#page-6-0) landsat\_band\_mapping, *[12](#page-11-0)*, [15](#page-14-0) landsat\_mask\_function, [16](#page-15-0) landsat\_platform\_filter, [16](#page-15-0) lapply(), *[13](#page-12-0)* paste(), *[5](#page-4-0)* progressr::handlers(), *[13](#page-12-0)* rsi\_download\_rasters, [17](#page-16-0) rsi\_download\_rasters(), *[12](#page-11-0)* rsi\_query\_api, [19](#page-18-0) rsi\_query\_api(), *[12](#page-11-0)*, *[18](#page-17-0)*

rstac::stac\_search(), *[12](#page-11-0)* sentinel1\_band\_mapping, *[12](#page-11-0)*, [20](#page-19-0) sentinel2\_band\_mapping, *[12](#page-11-0)*, [21](#page-20-0) sentinel2\_mask\_function, [21](#page-20-0) sentinel2\_mask\_function(), *[12](#page-11-0)* sf::gdal\_utils(), *[12,](#page-11-0) [13](#page-12-0)*, *[18](#page-17-0)*, *[26](#page-25-0)* sign\_planetary\_computer, [22](#page-21-0) spectral\_indices, *[4](#page-3-0)*, [23](#page-22-0) spectral\_indices(), *[4](#page-3-0)*, *[13](#page-12-0)* spectral\_indices\_url, [24](#page-23-0) stack\_rasters, [24](#page-23-0) terra::predict(), *[4](#page-3-0)* terra::rast(), *[4](#page-3-0)*, *[25](#page-24-0)* tibble::tibble, *[24](#page-23-0)* writeRaster, *[4](#page-3-0)*